# **Безопасный интернет**

sa n

 $193664497C$ 

 ${^{5F2}}{F4}$ 

CE73532277B1347

3532

AA05F28ROCB

 ${}^{\circ}$  $_{FOR}$ 

 $C4E9$ 

BEAR7FDO5

 $\mathcal{R}_2$  ,  $\mathcal{E}_{I}$  ,  $\mathcal{E}_{I}$ 

#### **Презентация**

<sub>(48)</sub><br>60

SSESCERS B

maa 44 muund

 $6-8.8$ 

392358 GA

288 L. P

#### **Знакомство с Интернетом**

**Интернет это Всемирная информационная компьютерная сеть, связывающая между собой как пользователей компьютерных сетей, так и пользователей индивидуальных компьютеров для обмена информацией. В интернете можно найти много информации и получить ответ на вопрос.**

**Интернет может быть не всегда полезен в нем встречаются некоторые опасности**

**Здесь будет рассказаны основные правила безопасного интернета** 

# - **Преступники в интернете**

- **Недостоверная информация**
- 
- **Нежелательные материалы**
- **Похищение данных**
- **Вредоносные программы**
- **Интернет-хулиганство**

#### **3. Будьте осторожны**

- **2. Защита себя в Интернете**
- **1. Защита компьютера**

#### **Чем опасен интернет?**

**Есть три основных правила д. безопасности.**

# **Защита компьютера**

#### 1 in 0 1 0 1 0 1 2 3 4 4 5 **установите антивирус он поможет защитить от вирусов и троянов**

**Антивирус Обновления Загрузки Копии**  $1^{\circ}$   $1^{\circ}$   $1^{\circ$ **Обновляете систему и другие программы для стабильной работы**

 $111$   $120$ ,  $1120$ **Не загружайте неизвестные файлы с интернета ведь там могут быть вирусы**

**Создавайте копии резервных файлов в случае пропажи их вы восстановите их** 

> **Файлы можно закачивать на облако там безопасность лучше**

## **Защита себя в интернете**

**Чтобы защитить себя в интернете нужно:**

- **Не распространяйте личную информацию о себе другим пользователям они могут использовать это против вас.**
- **Не общайтесь с незнакомыми людьми которые предлагают например вам скачать их файл.**

01100011

- **Но эти правила можно использовать не всегда,решать вам.**
- **Не все файлы в интернете надёжны поэтому не принимайте их от незнакомых людей.**
- **Защищайте себя хорошими паролями и привязывайте телефон к аккаунту в случае кражи вы восстановите его.**

Tab

 $\sim$   $\sim$   $\sim$ 

**Eac** 

### **Будьте осторожны**

- **Не переходите по не знакомым ссылкам.**  - **Скачайте хороший браузер с защитой от вирусов.**
- **Часто чистите компьютер антивирусом.**
- **Закону необходимо подчиняться даже в Интернете.**

**Yandex Mozilla Chrome Opera Edge** 

# **Браузеры:**

**Хакеры**

**Хакер это чрезвычайно квалифицированный ИТ-специалист, человек, который понимает самые основы работы компьютерных систем. Изначально хакерами называли программистов, которые исправляли ошибки в программном обеспечении какимлибо быстрым и далеко не всегда элегантным способом.**

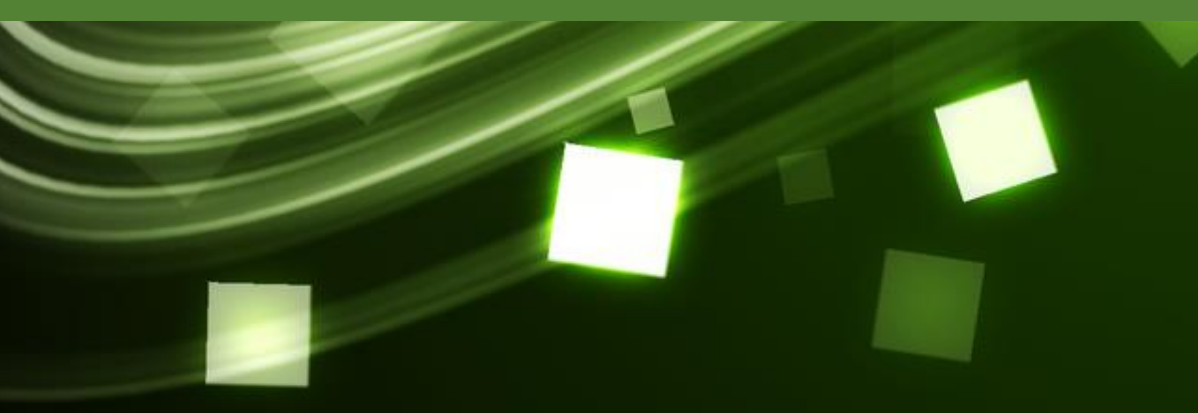

**Против хакеров нужно использовать брандмауэр windows И хороший антивирус и не распространять информацию о себе и компьютере**

**Хакеры делают: Вредоносное ПО Спам DoS аттаки Фишинг Фарминг Блокинг**

# **Вирусы**

**Вирусы распространяются в соц.сетях через email или на веб страницах Они повреждают файлы или крадут их,а также могут повредить программное обеспечение**

**Пути заражения: Интернет Локальные сети Съемные носители**

#### **Типы вирусов:**

**Троян Стелс вирус Анти анти-вирус Вирус-программа**

**Рекомендации по защите от вирусов: Обновляете windows Используйте хороший браузер Отключите ненужные службы Установите антивирус** 

#### **Признаки вирусов**

**частые зависания и сбои в работе компьютера; медленная работа компьютера при запуске программ; невозможность загрузки операционной системы; исчезновение файлов и каталогов или искажение их содержимого; частое обращение к жесткому диску**

# **Антивирусы:**

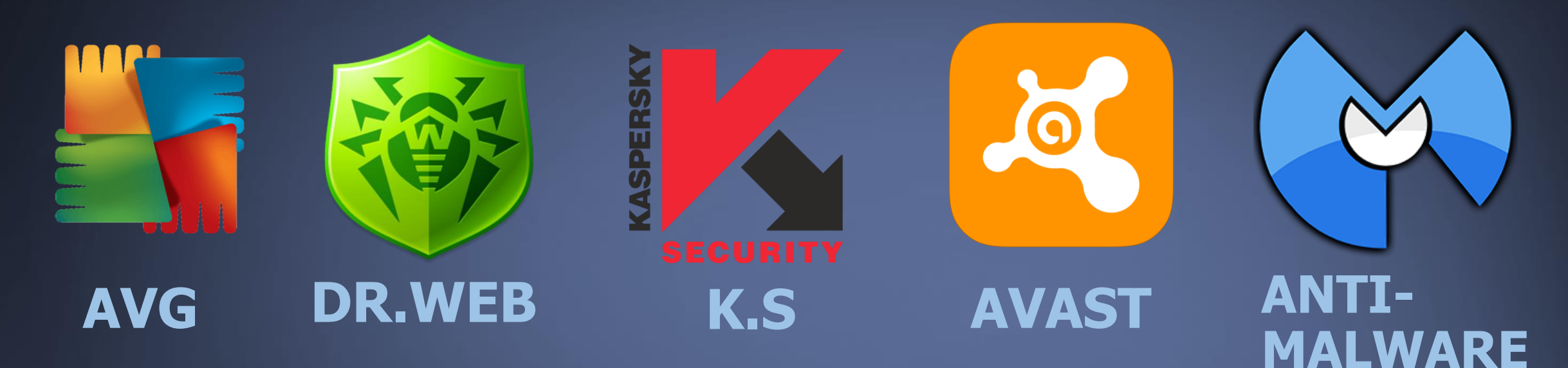

## **Есть 3 типа анти-вирусов:**

**-Сканеры -Ревизоры диска -Антивирусы для интрасетей**

**У каждого свои особенности**

#### **Спам в интернете**

**Никогда не отвечайте на спам.**

**Никогда не открывайте подозрительные сообщения или вложения электронной почты, полученные от незнакомых людей.**

**Блокируйте спам если есть такая возможность.**

**Плагины для браузеров которые блокируют спам,рекламу, всплывающие окна,сайты мошенников** 

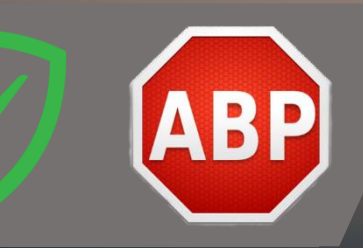